WordPress– це проста у встановленні та використанні система керування вмістом з відкритим кодом, яка широко використовується для створення веб-сайтів, зокрема, блогів.

Система написана на мові програмування PHP з використанням бази даних MySQL. Розповсюджується згідноліцензії GNU GeneralPublicLicense. Вбудована система тем і плаґінів в поєднанні з вдалою архітектурою дозволяє конструювати на основі WordPress практично будьякі веб-проекти [4].

*Висновки.* Сайт науково-дослідної лабораторії енергетичного менеджменту кафедри машинознавства і транспорту ТНПУ ім.В.Гнатюка дозволяє проводити популяризацію енергозберігаючих технологій, що є особливо актуальним при сучасному стані розвитку альтернативних технологій. Розроблена структура розділів сайту та його змістового наповнення дозволяє максимально висвітлити інформацію про науково-дослідницьку діяльність лабораторії. Мережевий ресурс призначений забезпечити взаємозв'язок та можливість онлайн-спілкування між науковими розділами та фахівцями, в сферу наукових інтересів яких входить енергетичний менеджмент.

#### **СПИСОК ВИКОРИСТАНИХ ДЖЕРЕЛ**

- 1. Згуровський Михайло Інформаційні мережеві технології в науці та освіті [Електронний ресурс] / Режим доступу: http://gazeta.dt.ua/ECONOMICS/informatsiyni merezhevi tehnologiyi v nautsi ta\_osviti.html. – Заголовок з екрану.
- 2. Державна програма «Інформаційні та комунікаційні технології в освіті і науці»на 2006-2010 роки: офіц. текст: 7 грудня 2005 р. № 1153
- 3. Дзядикевич Ю.В. Енергетичний менеджмент / Ю.В.Дзядикевич, М.В.Буряк, Р.І.Розум Тернопіль: Економічна думка, 2010. – 295 с.
- 4. ТрисХассейWordPress для профессионалов / ТрисХассей М. : Эксмо, 2012. 432 с.

*Чикало І.*

*Науковий керівник – доктор Горбатюк Р. М.*

# **ФОРМУВАННЯ НАВИЧОК РОБОТИ МАЙБУТНІХ ОПЕРАТОРІВ ОБЧИСЛЮ ВАЛЬНИХ МАШ ИН В СЕРЕДОВИЩ І DIPTRACE**

На сьогоднішній день персональний комп'ютер можна знайти майже в кожній домівці, ним користуються дорослі й діти, діапазон його використання розширюється з кожним днем: покупки, розваги, комунікації, навчання, робота, пошук та ознайомлення з новою інформацією. Цей список можна продовжувати безкінечно. Широкий асортимент засобів сучасних інформаційних технологій, які можна застосовувати в навчальному процесі підвищує вимоги до професійної підготовки фахівця, рівня його комп'ютерної грамотності та технічної підготовки, обсягу знань тощо. Оновлення професійної підготовки майбутніх операторів обчислювальних машин передбачає конструювання цілісної науково-методичної системи, яка здатна реформувати його концептуальні, структурно-змістові і технологічні засади, а також покращити рівень знань, умінь і навичок [1, с. 24].

Виконання нових завдань навчального процесу вимагає розширення функціоналу комп'ютерних і технічних засобів та іншого, новаторського відношення викладачів і студентів до освоєння техніки й технологій. Однією з необхідних умов ефективності професійної діяльності для фахівця будь-якої галузі є комп'ютерна компетентність – критерій соціальної й професійної мобільності, компонент професійної компетентності. У професійній підготовці майбутнього оператора обчислювальних машин важливу роль відіграє вміння користуватися електронними ресурсами, що забезпечує формування елементарних навичок роботи з програмними засобами. Постійне вдосконалення професійної підготовки майбутніх фахівців, в свою чергу, неможливе без змін у сучасній освітній галузі. У підготовці оператора обчислювальних машин це особливо гостро відчувається, оскільки більшість програм швидко втрачають свою актуальність, їх треба оновлювати свіжішими версіями або іншим софтом. Професійна підготовка фахівців має базуватися на сучасній інформації щодо досягнень науки, техніки і технологій майбутньої професії. У зв'язку з цим, актуальності набуває формування інформаційної бази професійної освіти, яка повинна передбачати: теоретичне обґрунтування та відбір внутрішньої і зовнішньої інформації з напрямів фахової підготовки; структурування і створення банку інформації, трансформованої у зміст професійної освіти; програмування інформаційної бази; технічне і методичне забезпечення інформаційної системи тощо [2, с. 140–146].

Обов'язковою умовою оновлення змісту і структури навчання є реформування сучасної освіти, одним із напрямів якого є використання найновіших освітніх технологій, спрямованих не лише на засвоєння нових знань, а найголовніше, на всебічний, широкопрофільний розвиток фахівців комп'ютерних спеціальностей. Пріоритетом сьогодення є впровадження у навчальний процес засобів інформаційно-комунікаційних технологій та їх об'єднання на організаційному, методичному і технологічному рівнях [1, с. 204].

Розгляд питань підготовки фахівців комп'ютерних спеціальностей можна зустріти в українській педагогічній літературі, в працях М. Лазарєва, А. Ашерова, О. Коваленко та ін. Важливе місце серед інноваційних технологій займає комп'ютерне моделювання і проектування, що має значні перспективи застосування у навчальному процесі підготовки операторів обчислювальних машин. У процесі професійного освоєння нових програм набагато важливіше перейти від свідомого оволодіння і масового використання освоєння можливостей, специфіки та алгоритмів роботи. Світова тенденція використання новаторських форм освіти спостерігається у збільшенні кількості вищих навчальних закладів, що здійснюють навчання на основі інноваційних педагогічних технологій.

Професійна підготовка операторів обчислювальних машин у Галицькому коледжі імені В. Чорновола (м. Тернопіль) не забезпечується на достатньому техніко-технологічному рівні. Внаслідок використання неактуального програмного забезпечення професійна підготовка фахівців стає недостатньо ефективною.

Аналізуючи професійну підготовку таких фахівців ми виявили проблеми, які не дозволяють використовувати потенціал персонального комп'ютера в навчанні майбутніх операторів обчислювальних машин:

більшість техніки непридатна для роботи з сучасними програмами;

матеріально-технічне оснащення комп'ютерних кабінетів не відповідають нормам згідно наказу МОН України №601 від 20.07.04 року [3];

несумісність навчальних планів до розвитку сучасних програмних засобів і технологій;

низький рівень підготовки викладачів щодо використання інноваційних комп'ютерних технологій у навчальному процесі.

З огляду на це метою статті є розкриття особливостей підготовки майбутніх операторів обчислювальних машин засобами програмного пакету DipTrace.

Під час підготовки оператора обчислювальних машин одним із ключових моментів є використання функціонального й актуального програмного забезпечення. На нашу думку, саме таким програмним забезпеченням є DipTrace.

DipTrace представляє собою повнофункціональну систему для розробки принципових схем і друкованих плат. DipTrace містить понад 40 тисяч стандартних бібліотек корпусів і компонентів різних фірм-виробників. В Інтернеті доступно більше 100 тисяч користувацьких бібліотек, і це число постійно зростає.

Програма володіє комфортним користувацьким інтерфейсом для проектування друкованих плат і принципових схем. Уся робота супроводжується підсвічуванням редагованих і залежних від них частин, що дозволяють наочно оцінювати ситуацію. Програма підтримує створення багатошарових друкованих плат, перехід з першого лиcта на інший здійснюється за допомогою загальних шин, що з'єднані переходами. Змодельована принципова схема перетвориться в друковану плату вибором відповідного пункту меню або натисканням кнопок у композиції схемотехніки [4].

Особливістю даного програмного забезпечення є можливість працювати одночасно з принциповою схемою, друкованою платою і тривимірною моделлю цієї схеми. Більшість аналогів дозволяють працювати в режимі реального часу лише з одним із цих компонентів.

До переваг DipTrace доцільно віднести:

Можливість створення користувацьких компонентів за допомогою додатків Component Editor і Pattern Editor.

Можливість підключення бібліотек і тривимірних моделей сторонніх виробників.

Підтримка імпорту та експорту в усі найпоширеніші формати – Dip Trace ASCII, P-CAD ASCII, P-CAD PDIF і PADS SCH ASCII 2005, DXF, Gerber, N/C Drill, OrCad MIN Interchange, Autorouter SES і нетлісти.

Можливості автотрасування (автоматичної розмітки друкованої плати) DipTrace переважає більшість подібних PCB-програм. Налаштування автотрасування гнучкі і здатні задовільнити будь-які вимоги користувачів.

Для демонстрації можливостей DipTrace розглянемо послідовність створення принципової схеми непостійного мультивібратора (рис. 1).

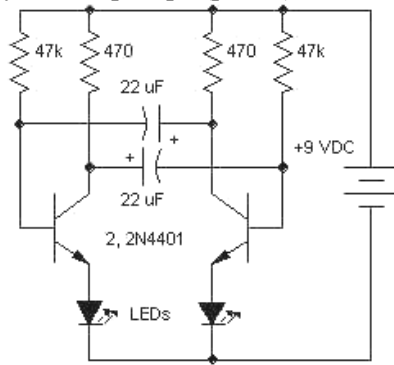

*Рисунок* 1*. Схема непостійного мультивібратора*

Почнемо з операційних підсилювачів. Схема працює на двох операційних підсилювачах 2N4401, з яких можна почати створення схеми. Для цього на панелі бібліотек обираємо бібліотеку Transistors, а у вікні бібліотек шукаємо 2N4401 (рис. 2).

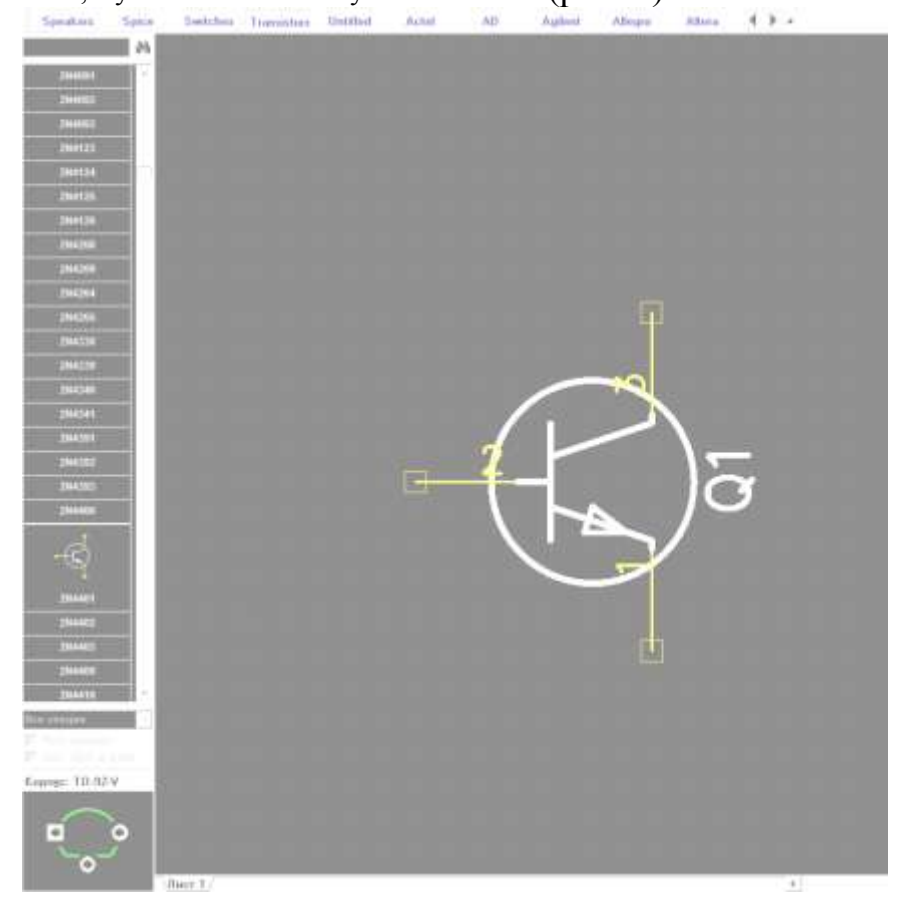

*Рисунок 2. Вибір компонента у вікні бібліотек*

Після того, як компонент додано до схеми в робочому просторі, його можна налаштувати відповідно до потреб користувача в меню Властивості компонента (рис. 3)**,** яке можна викликати натиснувши двічі на компонент, або ПКМ  $\rightarrow$  Властивості компонента.

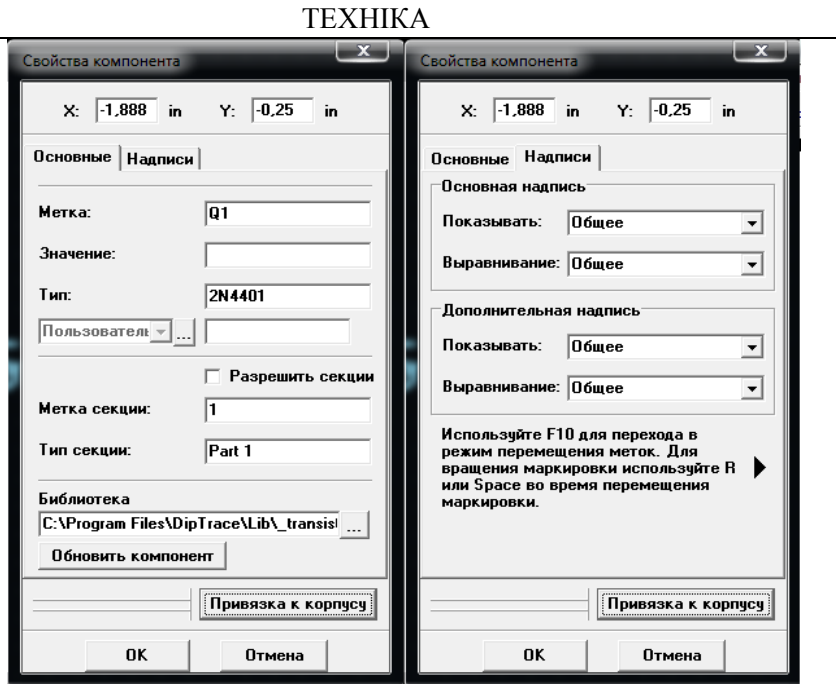

*Рисунок 3. Меню «Властивості компонента»*

На вкладці Властивості компонента → Написи для транзисторів і мікросхем зазвичай обирають основним написом мітку (Q1) і додатковим написом модель (2N4401), для резисторів і конденсаторів обирають основним написом мітку (R3, C2), додатковим написом – значення (470, 22uf) (рис. 4).

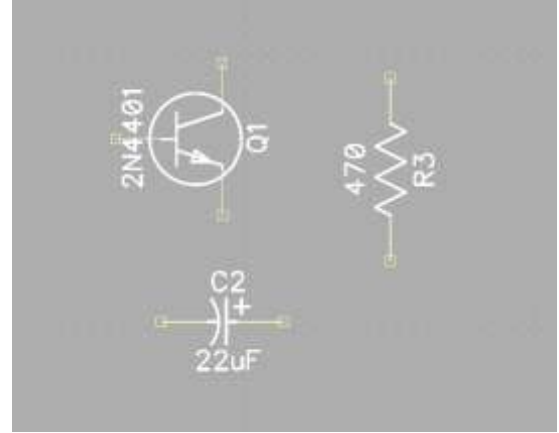

*Рисунок 4. Приклад позначення компонентів*

Для з'єднання компонентів на робочому просторі можна скористатись засобами панелі Об'єкти (рис. 5).

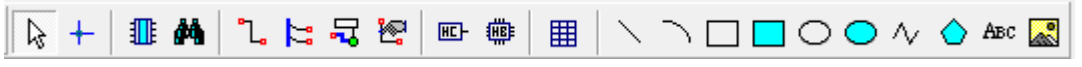

# *Рисунок 5. Панель «Об'єкти»*

Коли всі компоненти встановлені і з'єднані, потрібно виконати команду Перевірка → Перевірка зв'язків (ERC). Якщо помилок не виявлено, отримуємо готову схему (рис. 6).

## ТЕХНІКА

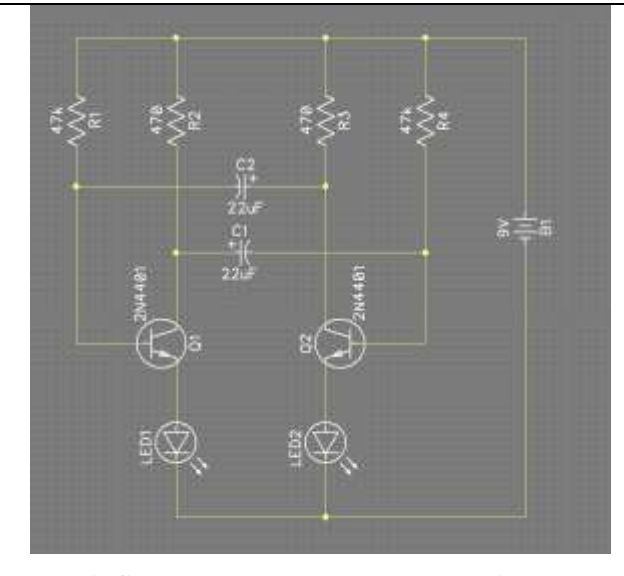

*Рисунок 6. Схема непостійного мультивібратора*

### **СПИСОК ВИКОРИСТАНИХ ДЖЕРЕЛ**

- 6. Комп'ютерні науки та інформаційні технології : зб. наук. пр. / відп. ред. Ю. М. Рашкевич. Л.: Вид-во Нац. ун-ту "Львів. політехніка", 2009. – 24 c.
- 7. Литвин А. В. Дидактичні проблеми впровадження комп'ютерних технологій у професійних навчальних закладах / А. В. Литвин // Інформаційно-телекомунікаційні технології в сучасній освіті: досвід, проблеми, перспективи : зб. наук. пр. – Львів: ЛДУБЖД, 2006. – [вип. 1]. – С. 140– 146.
- 8. Про затвердження Положення про навчальні кабінети загальноосвітніх навчальних закладів [Електронний ресурс]. – Режим доступу : URL: http://zakon3.rada.gov.ua/laws/show/z1121-04.
- 9. DipTrace 1.40 Rus пакет програм розробника електронних пристроїв [Електронний ресурс]. Режим доступу: URL: http://cxemu.te.ua/programs/140-diptrace\_140\_rus\_cxemuteua.html.

*Тютюнник І.*

*Науковий керівник – проф. Федорейко В.С.*

# **ЕНЕРГОЗБЕРІГАЮ ЧА СИСТЕМА КЕРУВАННЯ ПОТОКОВОЮ ЛІНІЄЮ ВИРОБНИЦТВА ДВОХКОМПОНЕНТНОГО ТВЕРДОГО БІОПАЛИВА**

Скорочення споживання природного газу та вирішення нагальних екологічних проблем – найбільш актуальні задачі, що постають сьогодні у галузі енергозбереження перед Україною. Незважаючи на це, розвиток виробництва та використання твердих біопалив в Україні відстає, як від внутрішніх потреб країн, так і від світової динаміки її розвитку.

Виробництво твердого біопалива в Україні у 2012р., за оцінками експертів становило близько 300 тис. т/рік, з яких 95 % експортувалося в країни ЄС. Таким чином, нова для економіки України галузь є на сьогодні експортоорієнтованою.

За програмою ООН, частка відновлюваних джерел енергії в загальносвітовому паливноенергетичному балансі у 2050 р. може досягти 50 %, а відповідно до прогнозу Світової енергетичної Ради, на кінець поточного століття вона сягне 80-90 %. Сьогодні біомаса за значенням посідає четверте місце серед палив і забезпечує близько 2 млрд. тон умовного палива на рік, або 14 % загального споживання первинних енергоносіїв у світі (у країнах, що розвиваються – понад 30 %, іноді до 50-80 %).

В Україні економічно доцільний потенціал біомаси оцінюється у 27 млн тон/рік, де основними складовими його є сільськогосподарські відходи та енергетичні культури.

Якщо зауважити на позитивізми використання твердого біопалива в Україні, зрозуміло, що ця галузь є водночас проблемною і перспективною для енергетики. Тому дослідження направлені на удосконалення систем керування та покращення паливних характеристик брикетів з твердої біомаси є як ніколи актуальними.